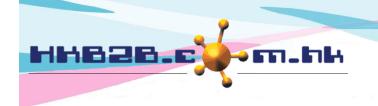

香港灣仔軒尼斯道 48-62 號上海實業大廈 11 樓 1102 室

Room 1102, Shanghai Industrial Investment Building, 48-62 Hennessy Road,

form. Consent form and member details will

be displayed accordingly.

Wan Chai, Hong Kong

Tel: (852) 2520 5128 Fax: (852) 2520 6636

Email: cs@hkb2b.com.hk Website: http://hkb2b.com.hk

# **Member Consent Form**

# With the assist of consultant, member can make use of WeM mobile system to sign consent form.

There is no limitation on the quantity of consent form, style can be defined by user, can be separated into different categories for easy find out.

Consent form have highlight pen mark. This is to simulate the workflow of consultant using highlight pen to mark the explained main points before signing the consent form.

WeM Mobile System > Consent Form

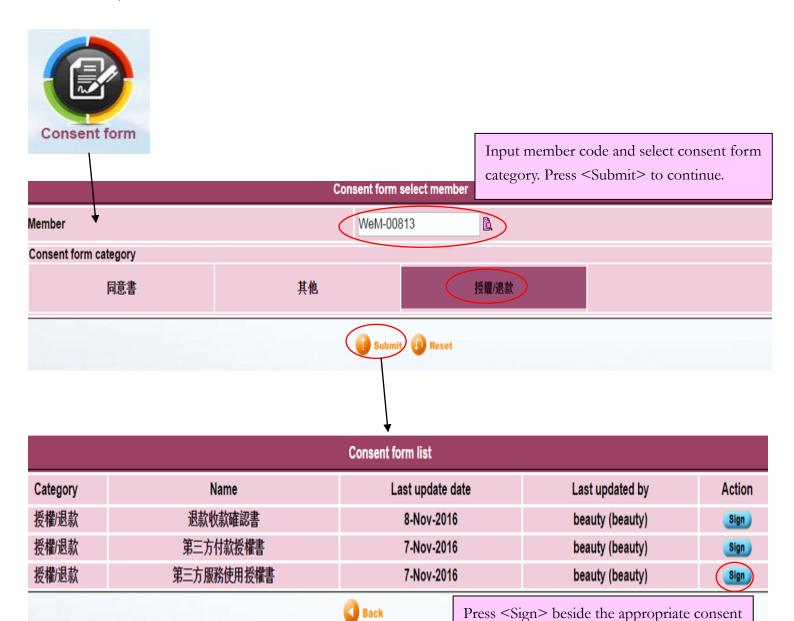

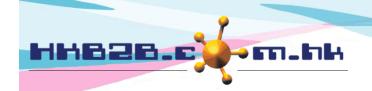

香港灣仔軒尼斯道 48-62 號上海實業大廈 11 樓 1102 室

Room 1102, Shanghai Industrial Investment Building, 48-62 Hennessy Road,

Wan Chai, Hong Kong

Tel: (852) 2520 5128 Fax: (852) 2520 6636

Email: cs@hkb2b.com.hk Website: http://hkb2b.com.hk

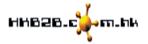

# <第三方服務使用授權書>

| 本人 王小美 (身份證號碼: Y123456(7)) 現授權             | 李芳芳 身份證號                                                                                         | 碼: A012345(6)       | )於 貴公司使用本人已認購之療程 T01 。                                                                                                   |
|--------------------------------------------|--------------------------------------------------------------------------------------------------|---------------------|----------------------------------------------------------------------------------------------------|
| ▼ 人現保證及承諾,如本人與授權使用者日後就已使                   | ,用之療程存有任何經濟糾紛,如與HKB                                                                              | 2B Limited 無任何關係*   | >本人確認由此產生的一切法律責任將全數由本人承擔。                                                                                                |
| 客戶簽名  Users are also allowed to tick or in |                                                                                                  | can pre<br>System   | t comes to main points, consultant ss to high-light the text. will display * to remind consultant tent to be emphasized. |
| 本人 王小美 (身份證號碼: Y123456(7)) 現授村             | <b>HMB2B-6</b><br><第三方服務<br>藿 <sub>李芳芳</sub> (身份 證 號                                             | ~~                  | )於 貴公司使用本人已認購之療程 T01 。                                                                                                   |
| ☑ 本人現保證及承諾,如本人與授權使用者日後就已使                  | ·用之療程存有任何經濟糾紛, <mark>"均與HKE</mark>                                                               | 32B Limited 無任何關係*。 | 。 本人確認由此產生的一切法律責任將全數由本人承擔 。                                                                                              |
| 客戶簽名 日期: 14-N                              | lov-2016                                                                                         |                     |                                                                                                    |
|                                            |                                                                                                  |                     |                                                                                                    |
|                                            | Submit                                                                                           | Cancel              |                                                                                                    |
|                                            | When member clearly u consent form, press <su consent="" form.<="" td=""><td></td><td></td></su> |                     |                                                                                                    |

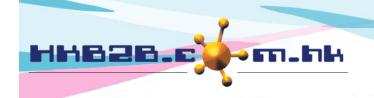

香港灣仔軒尼斯道 48-62 號上海實業大廈 11 樓 1102 室

Room 1102, Shanghai Industrial Investment Building, 48-62 Hennessy Road,

Wan Chai, Hong Kong

Tel: (852) 2520 5128 Fax: (852) 2520 6636

Email: cs@hkb2b.com.hk Website: http://hkb2b.com.hk

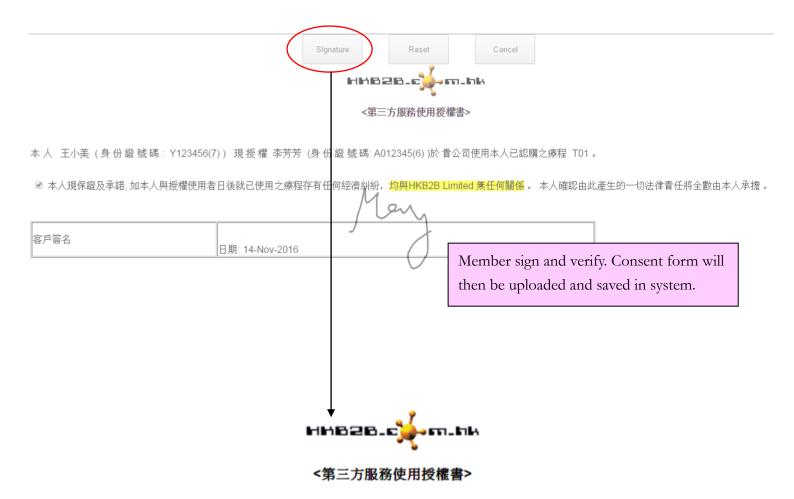

本 人 王小美 (身 份 證 號 碼: Y123456(7)) 現 授 權 李芳芳 (身 份 證 號 碼: A012345(6))於 貴公司使用本人已認 購之療程 T01。

☑本人現保證及承諾,如本人與授權使用者日後就已使用之療程存有任何經濟糾紛,<mark>均與HKB2B Limited 無任何關係</mark> • 本人確認由此產生的一切法律責任將全數由本人承擔 •

|                 | High-lighted text proves that main points |
|-----------------|-------------------------------------------|
| len             | have been elaborated so that member has   |
| }               | agreed on and signed the consent form.    |
| 日期: 14-Nov-2016 |                                           |
| 戶簽名             |                                           |

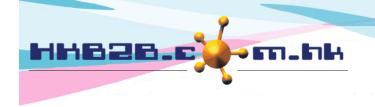

香港灣仔軒尼斯道 48-62 號上海實業大廈 11 樓 1102 室

Room 1102, Shanghai Industrial Investment Building, 48-62 Hennessy Road,

Wan Chai, Hong Kong

Tel: (852) 2520 5128 Fax: (852) 2520 6636

Email: cs@hkb2b.com.hk Website: http://hkb2b.com.hk

# Sign invoice and consent form

Mobile edition > Search invoice

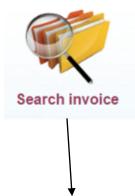

| Invoice search list |             |            |                       |           |        |                   |                |                |              |
|---------------------|-------------|------------|-----------------------|-----------|--------|-------------------|----------------|----------------|--------------|
| Invoice no          | <u>Type</u> | Date →     | Date                  | Member 🚨  | Shop 🚨 | Invoice<br>amount | Paid<br>amount | <u>Deposit</u> | OS<br>amount |
| TST-SI014072 ✓ Send | Sales       | 3-Nov-2016 | 王小美<br>(WeM-<br>00813 | . Sign tr | wc     | \$ 1,980.00       | \$ 1,980.00    | \$ 0.00        | \$ 0.00      |

User may press < C Form > on invoice search list to sign consent form.

# Consent form select member WeM-00813 Consent form category 同意書 其他 授權/退款

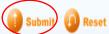

System will input member code automatically. Select consent form category and press <Submit> to continue. Other steps are the same.

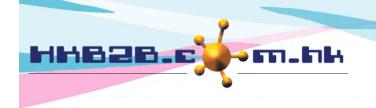

香港灣仔軒尼斯道 48-62 號上海實業大廈 11 樓 1102 室

Room 1102, Shanghai Industrial Investment Building, 48-62 Hennessy Road,

Wan Chai, Hong Kong

Tel: (852) 2520 5128 Fax: (852) 2520 6636

Email: cs@hkb2b.com.hk Website: http://hkb2b.com.hk

# View signed consent form

# View signed consent form according to consent form category

Desktop edition > Member > Consent form > List

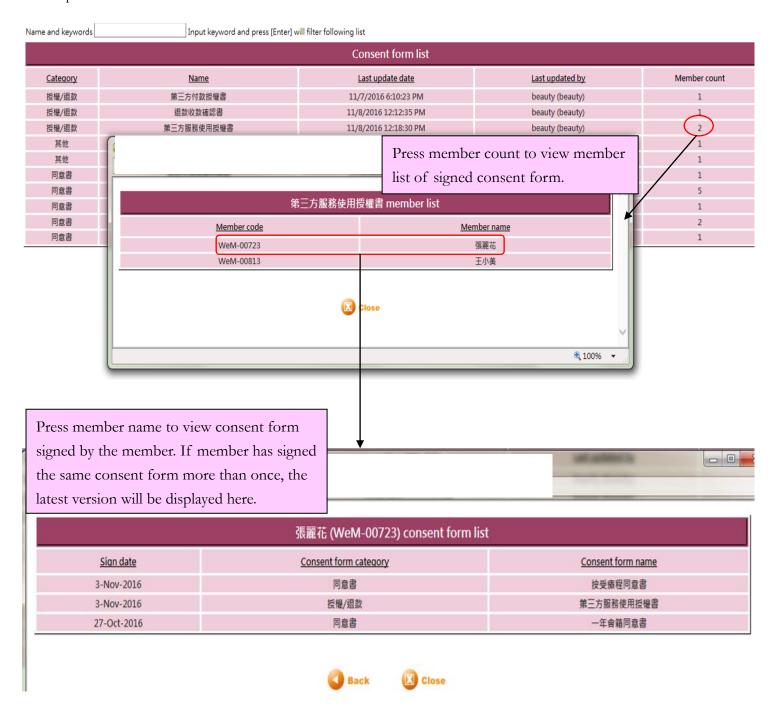

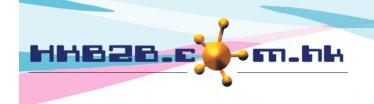

香港灣仔軒尼斯道 48-62 號上海實業大廈 11 樓 1102 室

Room 1102, Shanghai Industrial Investment Building, 48-62 Hennessy Road,

Wan Chai, Hong Kong

Tel: (852) 2520 5128 Fax: (852) 2520 6636

Email: cs@hkb2b.com.hk Website: http://hkb2b.com.hk

# View signed consent form according to member

Mobile edition > Search member > Select member > Document /

Desktop edition > Member > Member record > Search > Select member > Document

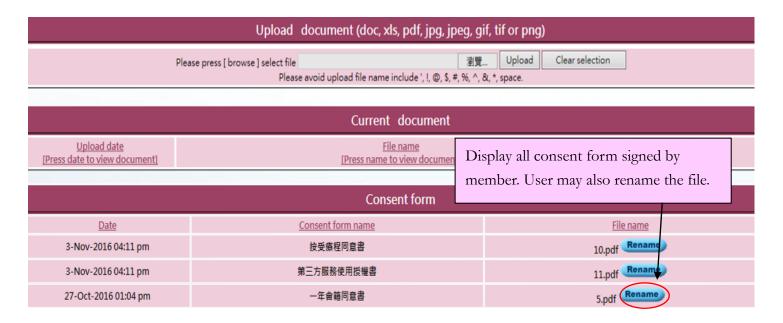

# Consent form setup

# Setup consent form category

Desktop edition > Member > Consent form > Category

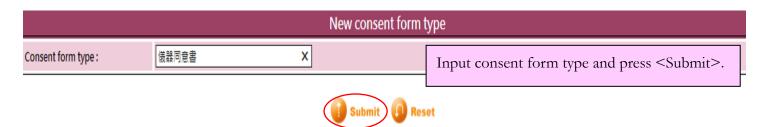

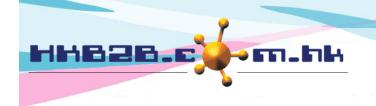

香港灣仔軒尼斯道 48-62 號上海實業大廈 11 樓 1102 室

Room 1102, Shanghai Industrial Investment Building, 48-62 Hennessy Road,

Wan Chai, Hong Kong

Tel: (852) 2520 5128 Fax: (852) 2520 6636

Email: cs@hkb2b.com.hk Website: http://hkb2b.com.hk

# New consent form template

Desktop edition > Member > Consent form > New

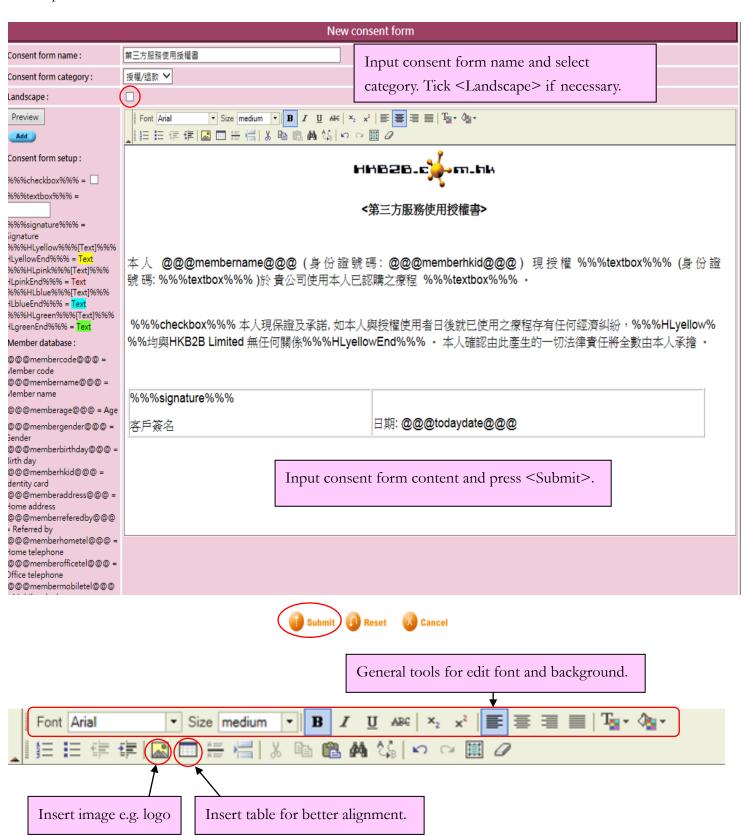

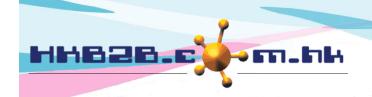

香港灣仔軒尼斯道 48-62 號上海實業大廈 11 樓 1102 室

Room 1102, Shanghai Industrial Investment Building, 48-62 Hennessy Road,

Wan Chai, Hong Kong

Tel: (852) 2520 5128 Fax: (852) 2520 6636

Email: cs@hkb2b.com.hk Website: http://hkb2b.com.hk

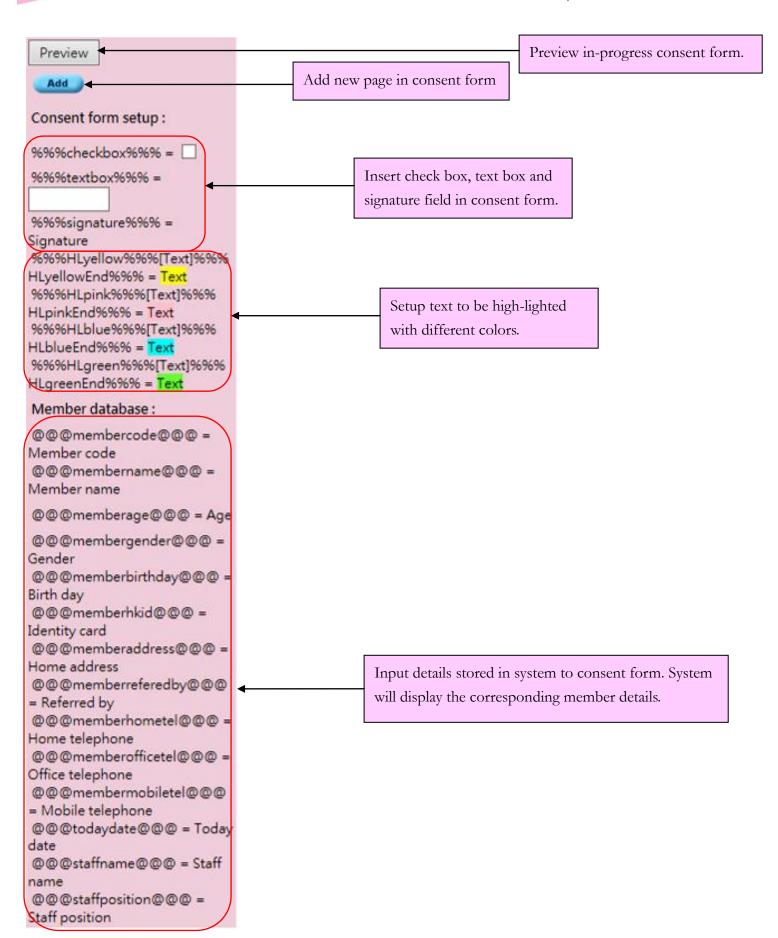

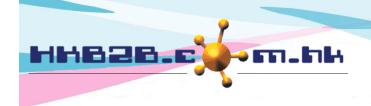

香港灣仔軒尼斯道 48-62 號上海實業大廈 11 樓 1102 室

Room 1102, Shanghai Industrial Investment Building, 48-62 Hennessy Road,

Wan Chai, Hong Kong

Tel: (852) 2520 5128 Fax: (852) 2520 6636

Email: cs@hkb2b.com.hk Website: http://hkb2b.com.hk

# Edit consent form template

Desktop edition > Member > Consent form > List

| Name and keywords Input keyword and press [Enter] will filter following list |             |                         |     | Press consent form name to edit. |              |  |  |
|------------------------------------------------------------------------------|-------------|-------------------------|-----|----------------------------------|--------------|--|--|
| Consent form list                                                            |             |                         |     | ress consent form name to cut.   |              |  |  |
| Category                                                                     | <u>Name</u> | <u>Last update date</u> | /   | <u>Last updated by</u>           | Member count |  |  |
| 授權/退款                                                                        | 第三方付款授權書    | 11/7/2016 6:10:23 PM    |     | beauty (beauty)                  | 1            |  |  |
| 授權/退款                                                                        | 退款收款確認書     | 11/8/2016 12:12:35 PM   | - ↓ | beauty (beauty)                  | 1            |  |  |
| 授權/退款                                                                        | 第三方服務使用授權書  | 11/8/2016 12:18:30 PM   |     | beauty (beauty)                  | 2            |  |  |